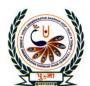

# पुर्ना International School Shree Swaminarayan Gurukul, Zundal

| SUMMATIVE ASSIGNMENT – 2 [2021-22] |                  |  |
|------------------------------------|------------------|--|
| COCHERN FO                         | Sub- COMPUTER    |  |
| Syllabus – CH- 6 , 7, 8 , 9        | ( From Textbook) |  |
|                                    | 835 DUI:         |  |

| A) Choose the corr                                      | ect options in the                                           | e following questi     | ons: -                          |  |  |
|---------------------------------------------------------|--------------------------------------------------------------|------------------------|---------------------------------|--|--|
| 7.0                                                     |                                                              | <b>.</b>               | ake changes to a picture?       |  |  |
| a) Delete the p                                         | icture                                                       | b) Copy the            | picture                         |  |  |
| c) <u>Select the p</u>                                  | c) Select the picture                                        |                        | picture                         |  |  |
| 2. Which option will                                    | you use to remove j                                          | part of a picture?     |                                 |  |  |
| a) Paste                                                | b) Copy                                                      | c) Select all          | d <u>) Crop</u>                 |  |  |
| 3. Which of the foll                                    | owing options will n                                         | nake a picture appear  | slanted?                        |  |  |
| a) Crop                                                 | b) <u>Skew</u>                                               | c) Rotate              | d) Resize                       |  |  |
| 4. In which group are the copy and cut options present? |                                                              |                        |                                 |  |  |
| a) Image                                                | b) <u>Clipboard</u>                                          | c) Tool                | d) Shapes                       |  |  |
| 5. Which option help                                    | os you to make copie                                         | es of a picture?       |                                 |  |  |
| a) Resize                                               | b) Skew                                                      | c) <u>Copy</u>         | d) Cut                          |  |  |
| 6. You can use the                                      | sele                                                         | ction option to select | an irregular part of a picture. |  |  |
| a) paint                                                | b) <u>free-form</u>                                          | c) picture             | d) rectangular                  |  |  |
| 7. Paint has                                            | 7. Paint has tools you can use to make changes to a picture. |                        |                                 |  |  |
| a) one                                                  | b) <u>many</u>                                               | c) two                 | d) none                         |  |  |
| 8. The internet is a g                                  | lobal network of-                                            |                        |                                 |  |  |
| a) phones                                               | b) computers                                                 | c) TVs                 | d) <u>all of these</u>          |  |  |
| 9. WWW stands for                                       |                                                              |                        |                                 |  |  |
| a) World Wide Wild                                      |                                                              | b) World Wie           | de Web                          |  |  |
| c) World Wide Weather                                   |                                                              | d) World Wide          | d) World Wide World             |  |  |
| 10. Which of the foll                                   | owing is not a web b                                         | prowser?               |                                 |  |  |
| a) Internet Explorer                                    |                                                              | b) Google Chr          | b) Google Chrome                |  |  |
| c) Opera                                                |                                                              | d) <u>Gmail</u>        |                                 |  |  |

| 11. All the web page       | es have an address know     | vn as                                |                              |  |  |
|----------------------------|-----------------------------|--------------------------------------|------------------------------|--|--|
| a) web address             |                             | b) URL                               |                              |  |  |
| c) web pages               |                             | d) both a and                        | <u>b</u>                     |  |  |
| 12. You can use the        | internet to send and rec    | eeive                                |                              |  |  |
| a) messages                | b) files                    | c) images                            | d) all of these              |  |  |
| 13. A collection of c      | onnected computer net       | works is spread all o                | over the world. It is called |  |  |
|                            |                             |                                      |                              |  |  |
| a) <u>Internet</u>         | b) Google                   | c) chrome                            | d) none of these             |  |  |
| 14. The first page of      | a website is called the     | ·                                    |                              |  |  |
| a) hyperlink               | b) <u>homepage</u>          | c) collection                        | d) all of these              |  |  |
| 15. This command is        | s used to make the turtle   | e sto <mark>p d</mark> rawing a line | e.                           |  |  |
| a) PD                      | <b>b</b> ) <u><b>PU</b></u> | c) ST                                | d) HT                        |  |  |
| 16. This command is        | s used to make the turtle   | e draw line <mark>ag</mark> ain.     |                              |  |  |
| a) <u>PD</u>               | b) PU                       | c) ST                                | d) HT                        |  |  |
| 17. The HIDETURT           | LE command is written       | n in short as                        |                              |  |  |
| a) HDT                     | b) PU                       | c) ST                                | d) <u>HT</u>                 |  |  |
| 18. What does the Pl       | E command do?               |                                      |                              |  |  |
| a) <u>It erases a</u>      | <u>line</u>                 | b) It draws a line                   | e                            |  |  |
|                            |                             | d) It stops drawin                   | d) It stops drawing a line   |  |  |
| 19. Which command          | l is used to show the tur   | rtle a <mark>gain</mark> ?           |                              |  |  |
| a) PD                      | b) PU                       | c) <u>ST</u>                         | d) HT                        |  |  |
| 20. The turtle draws       | a line as it moves on th    | ne                                   |                              |  |  |
| a) <u>Screen</u>           | b) picture                  | c) movies                            | d) none                      |  |  |
| 21. As the Logo turt       | le moves, it draws a        |                                      |                              |  |  |
| a) <u>Line</u>             | b) Cylinder                 | c) Circle                            | d) All of these              |  |  |
| 22. A place where tw       | vo lines meet is called a   | a                                    |                              |  |  |
| a) Side                    | b) Triangle                 | c) <u>Corner</u>                     | d) None of these             |  |  |
| 23. Which of the following | lowing has four equal s     | ides and four corner                 | s?                           |  |  |
| a) <u>Square</u>           | b) Rectangle                | c) Triangle                          | d) Pentagon                  |  |  |
| 24. Which of the following | lowing has three sides a    | and three corners?                   |                              |  |  |
|                            | b) Rectangle                | c) <u>Triangle</u>                   | d) Pentagon                  |  |  |
| a) Square                  | o) recearing                |                                      |                              |  |  |
| · -                        | lowing has five sides an    | nd five corners?                     |                              |  |  |
| · -                        |                             | nd five corners?                     | d) <u>Pentagon</u>           |  |  |

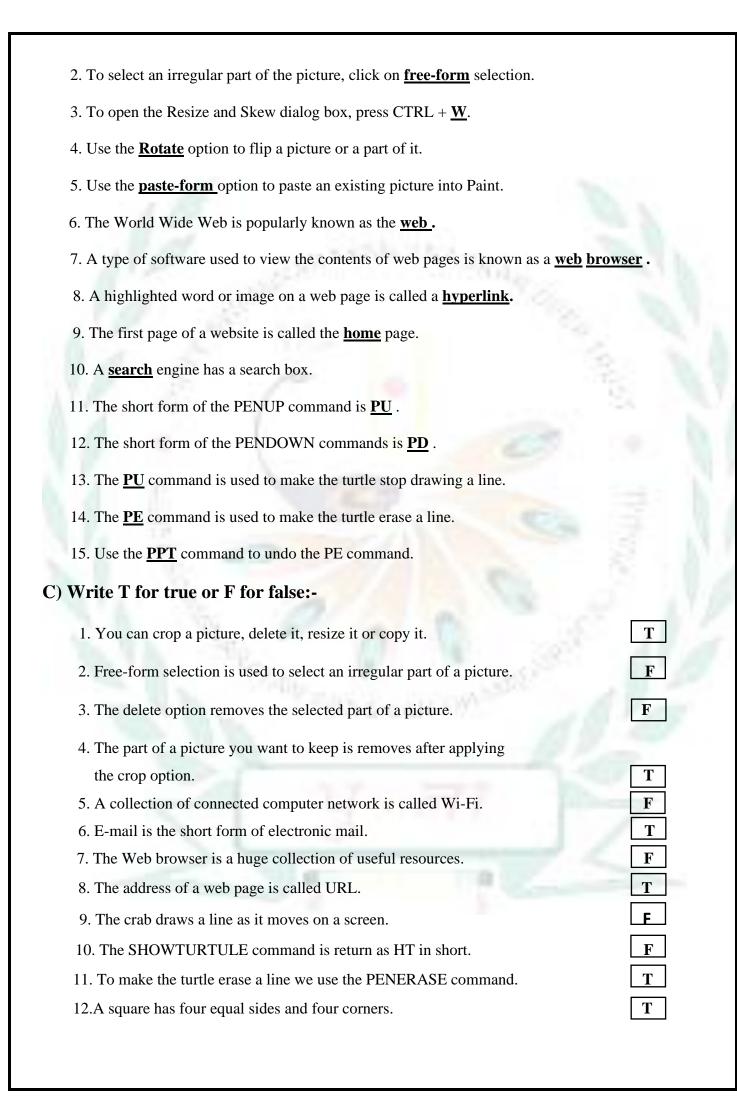

| 13. A place where three lines meet is called a corner.                                      |                                                                    |             |  |  |
|---------------------------------------------------------------------------------------------|--------------------------------------------------------------------|-------------|--|--|
| 14. A plane figure that has three sides and three corners is called triangle.               |                                                                    |             |  |  |
| 15. As the logo turtle moves, it dray                                                       | 15. As the logo turtle moves, it draws a rectangle.                |             |  |  |
| D) Match the following:-                                                                    | D) Match the following:-                                           |             |  |  |
| 1. PowerPoint                                                                               | a. Resize and skew                                                 | 2           |  |  |
| 2. CTRL + W                                                                                 | b. Web browser                                                     | 4           |  |  |
| 3. MS Paint                                                                                 | c. Collection of linked web pages                                  | 5           |  |  |
| 4. Mozilla Firefox                                                                          | d. Outline tab                                                     | 10          |  |  |
| 5. Website                                                                                  | e. To show the turtle again                                        | 6           |  |  |
| 6. The ST command                                                                           | f. Slide show                                                      | 1           |  |  |
| 7. WWW                                                                                      | g. five sides and five corner                                      | 9           |  |  |
| 8. HT                                                                                       | h. Image group                                                     | 3           |  |  |
| 9. Pentagon                                                                                 | i. WORLD WIDE WEB                                                  | 7           |  |  |
| 10. Rotate                                                                                  | j. HIDETURTLE                                                      | 8           |  |  |
| 11. Cropping a picture                                                                      | k. PENDOWN COMMAND                                                 | 13          |  |  |
| 12. URL                                                                                     | l. Moving from one web site to another                             | 14          |  |  |
| 13. PD                                                                                      | m. Invented World Wide Web in 1989                                 | 15          |  |  |
| 14. Net surfing                                                                             | n. Uniform Resource Locator                                        | 12          |  |  |
| 15. Tim Berners-Lee                                                                         | o. Removing the unnecessary part                                   | 11          |  |  |
| E) Write down the word meaning:-                                                            |                                                                    |             |  |  |
| 1. Crop: - an option that lets you                                                          | ı delete part of a picture.                                        |             |  |  |
| 2. Skew: - an option that makes                                                             | 2. Skew: - an option that makes a selected picture appear slanted. |             |  |  |
| 3. World Wide Web: - a collection                                                           | on of web pages that contain text, pictures, audio                 | and videos. |  |  |
| 4. Web browser: - a type of software needed to view the contents of web pages.              |                                                                    |             |  |  |
| 5. URL: - the address of a web page.                                                        |                                                                    |             |  |  |
| 6. Hyperlink: - a highlighted word or image that takes you to a new web page when you click |                                                                    |             |  |  |
| on it.                                                                                      |                                                                    |             |  |  |
| 7. E-mail: - <u>messages that are sent and received through the internet</u> .              |                                                                    |             |  |  |

- 8. Square: a plane figure that has four equal sides and four corners.
- 9. Rectangle: a plane figure that has four sides with opposite sides equal and four corners.
- 10. Triangle: a plane figure that has three sides and three corners.
- 11. Pentagon: a plane figure that has five sides and five corners.
- 12. Hexagon: a plane figure that has six sides and six corners.
- F) Write a short answers:-
  - Q1) On which tab is the image group found?
  - Ans- Home Tab
  - Q2) Which selection help to select a square or rectangular part of a picture?
  - Ans- Rectangular selection.
  - Q3) Which option helps to select the entire picture?
  - Ans- Rectangular selection.
  - Q4) Which dialog box appears when you click on the Resize option?
  - Ans- Home Tab
  - Q5) Which button helps to rotate or flip a picture?
  - Ans- Rotate button
  - Q6) What is the Internet?
  - Ans: A collection of connected networks is spread all over the world is called Internet.
  - Q7) Define a web page?
  - Ans: A web page is a single page on the internet.
  - Q8) What do u mean by a hyperlink?
  - Ans: A hyperlink means a highlighted word.
  - Q9) What is a website?
  - Ans: A collection of linked web pages is called a website.
  - Q10) Name any two search engines?
  - Ans: 1) Google 2) yahoo
  - Q11) What is Google Chrome?
  - Ans: Google Chrome is a search engine.
  - Q12) What is the full form of URL?
  - Ans: Uniform Resource Locator.
  - Q13) What does the word internet stand for?
  - Ans: The word internet stands for interconnected network.
  - Q14) What command will you give to undo the PU command?
  - Ans. PENDOWN command will we give to undo the PU command.

Q15. What is the short form of the HIDETURTLE command?

Ans. HT is the short form of the HIDETURTLE command.

Q16. Which command is used to erase a line?

Ans. PE command is used to erase a line.

Q17. What do you mean by corner?

Ans. A place where two lines meet is called corner.

Q18. How many sides or corner in a pentagon figure?

Ans. 5 sides and 5 corners.

Q19. What is hexagon and draw its logo?

Ans. A plane figure that has six sides and six corners are hexagon.

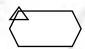

Q 20. When the logo turtle moves what does it draw?

Ans. The logo turtle moves, it draw a line.

#### G) Write the uses of command MSWLogo: -

| COMMAND     | <u>USES</u>                             |
|-------------|-----------------------------------------|
| PENUP       | To make the turtle stop drawing a line. |
| PENDOWN     | To undo the PU command                  |
| HIDETURTLE  | To hide the turtle                      |
| SHOWTURTULE | To show the turtle again                |
| PEN ERASE   | To make the turtle erase a line         |
| PEN PAINT   | To undo the PE command                  |

### H) Label the parts of the given screen: -

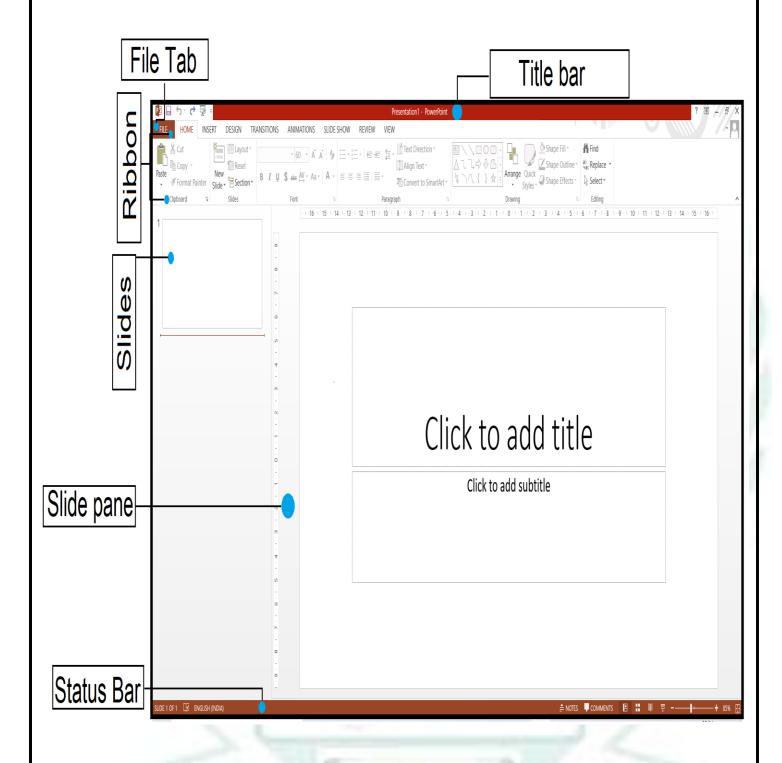

I) Write the names of the Browsers or Search engines given below:-

| GOOGLE | INTERNET     | EXPLORER | GOOGLE CHE | ROME | Ask |
|--------|--------------|----------|------------|------|-----|
| Bing   | <b>УАНОО</b> | MOZZILL  | A FIREBOX  | OPE  | RA  |

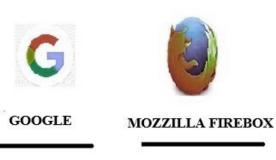

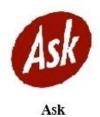

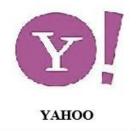

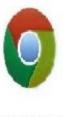

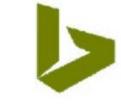

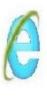

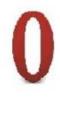

GOOGLE CHROME

Bing

INTERNET EXPLORER

**OPERA** 

## J) Draw the different ways to rotate and flip a picture:

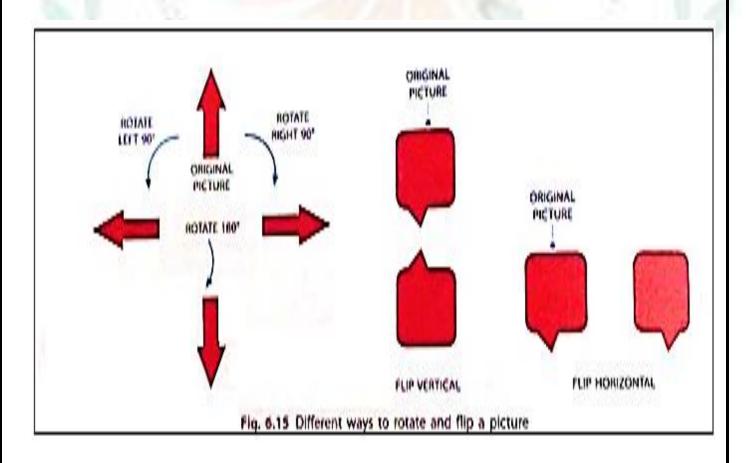